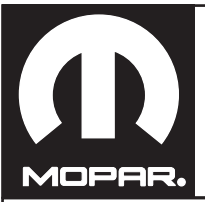

## **SEAT BACK MATS - CARGO MAT - GAP HIDER JEEP WRANGLER**

www.mopar.com

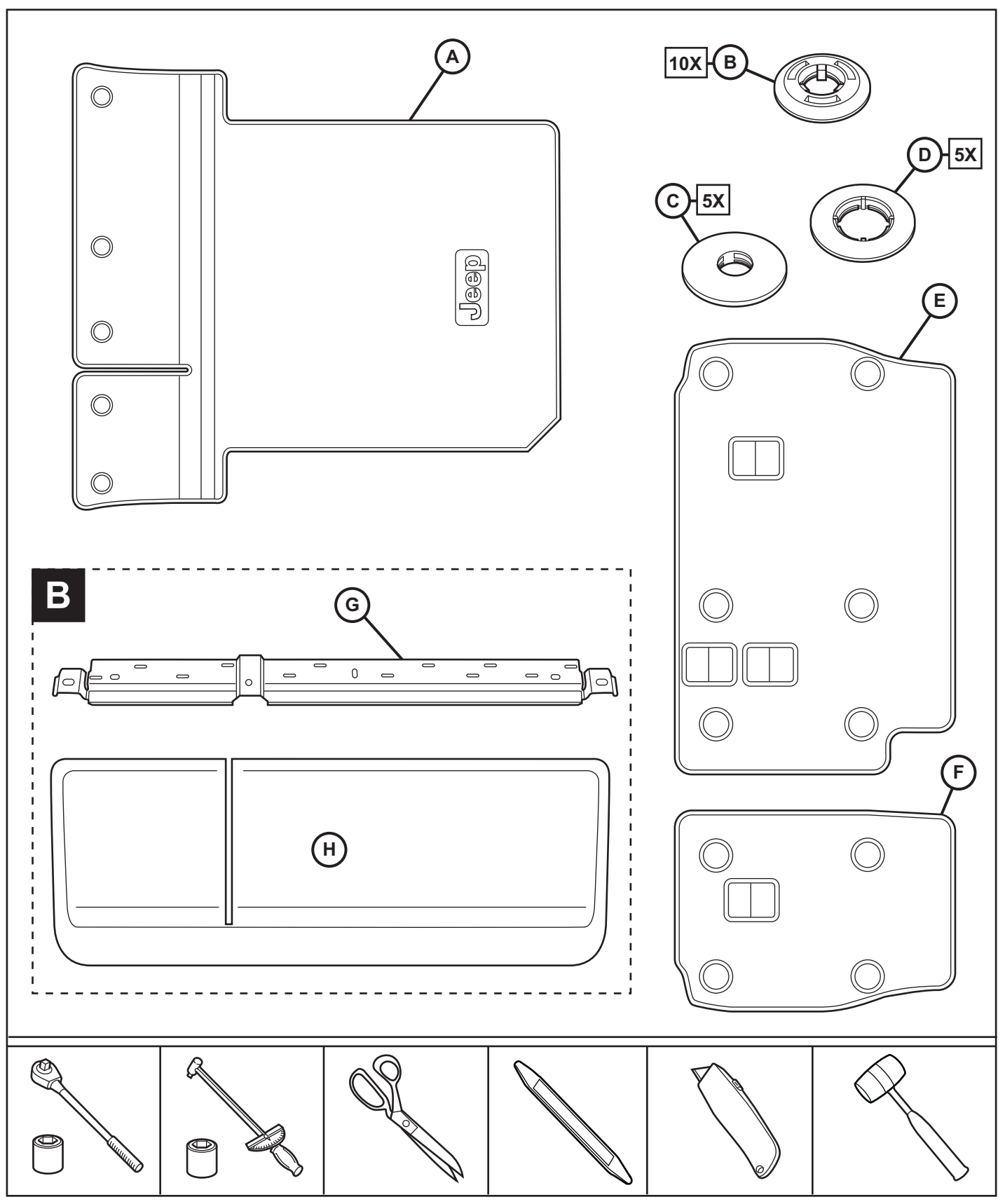

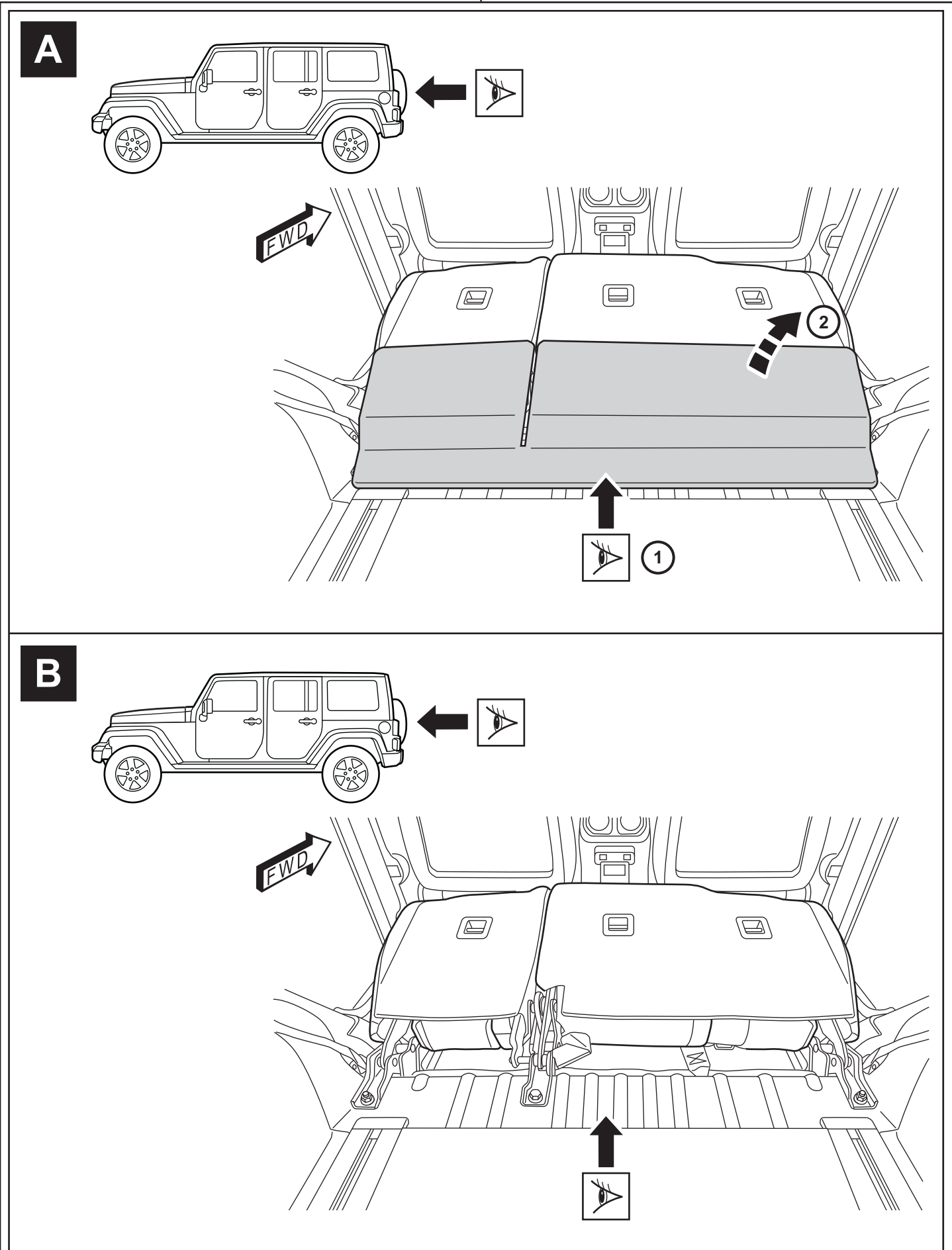

 $-2$ 

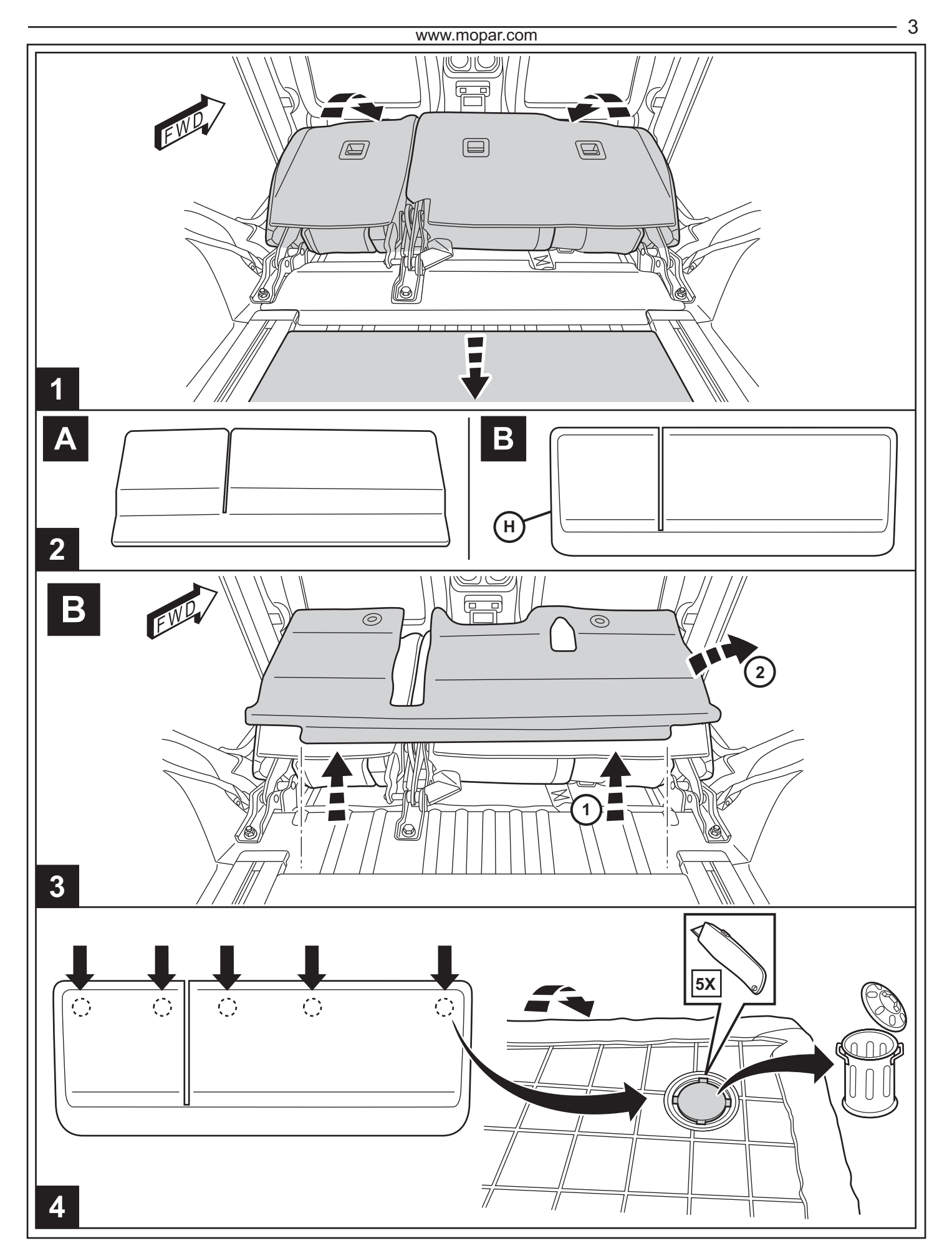

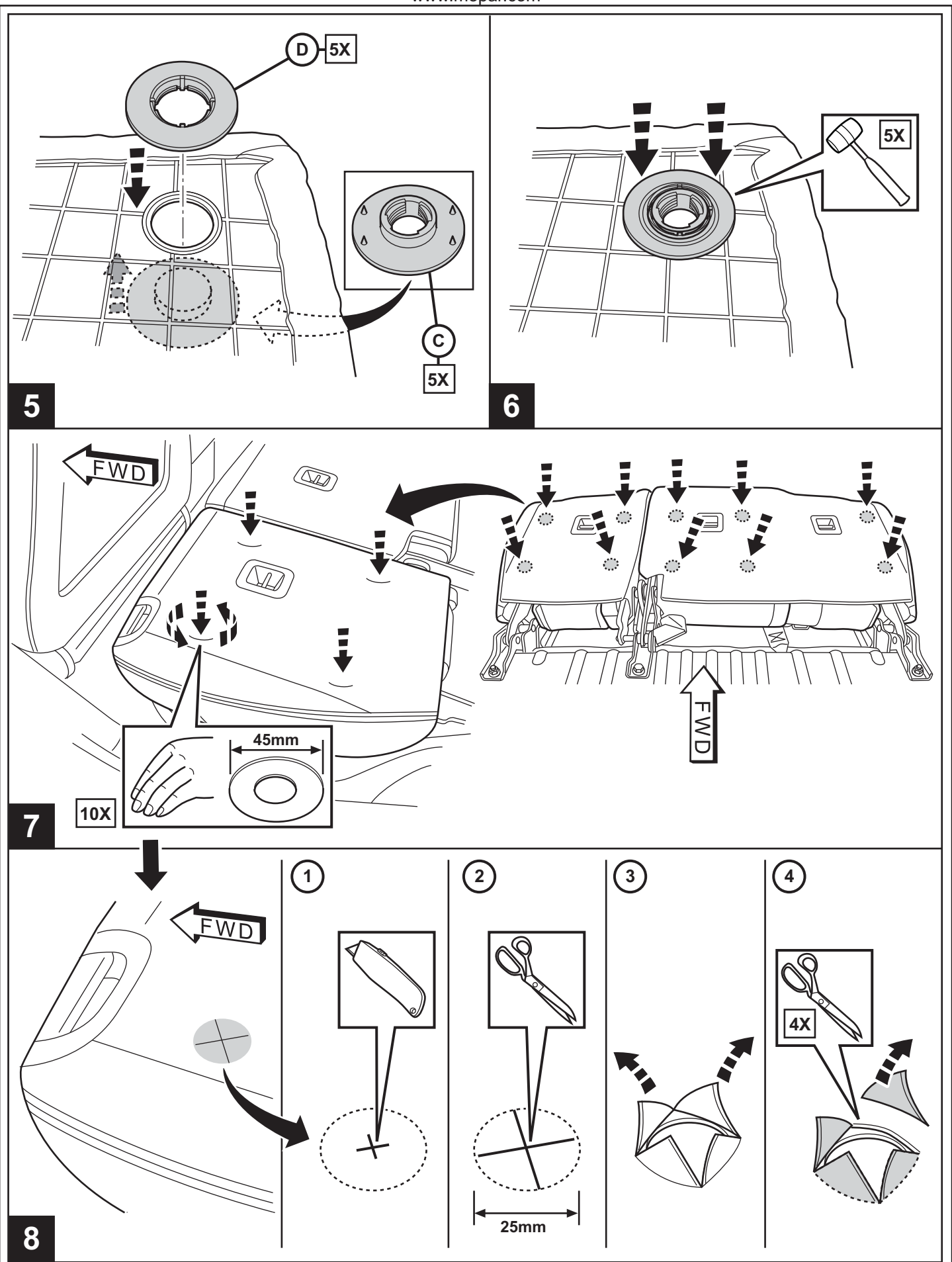

 $\overline{4}$ 

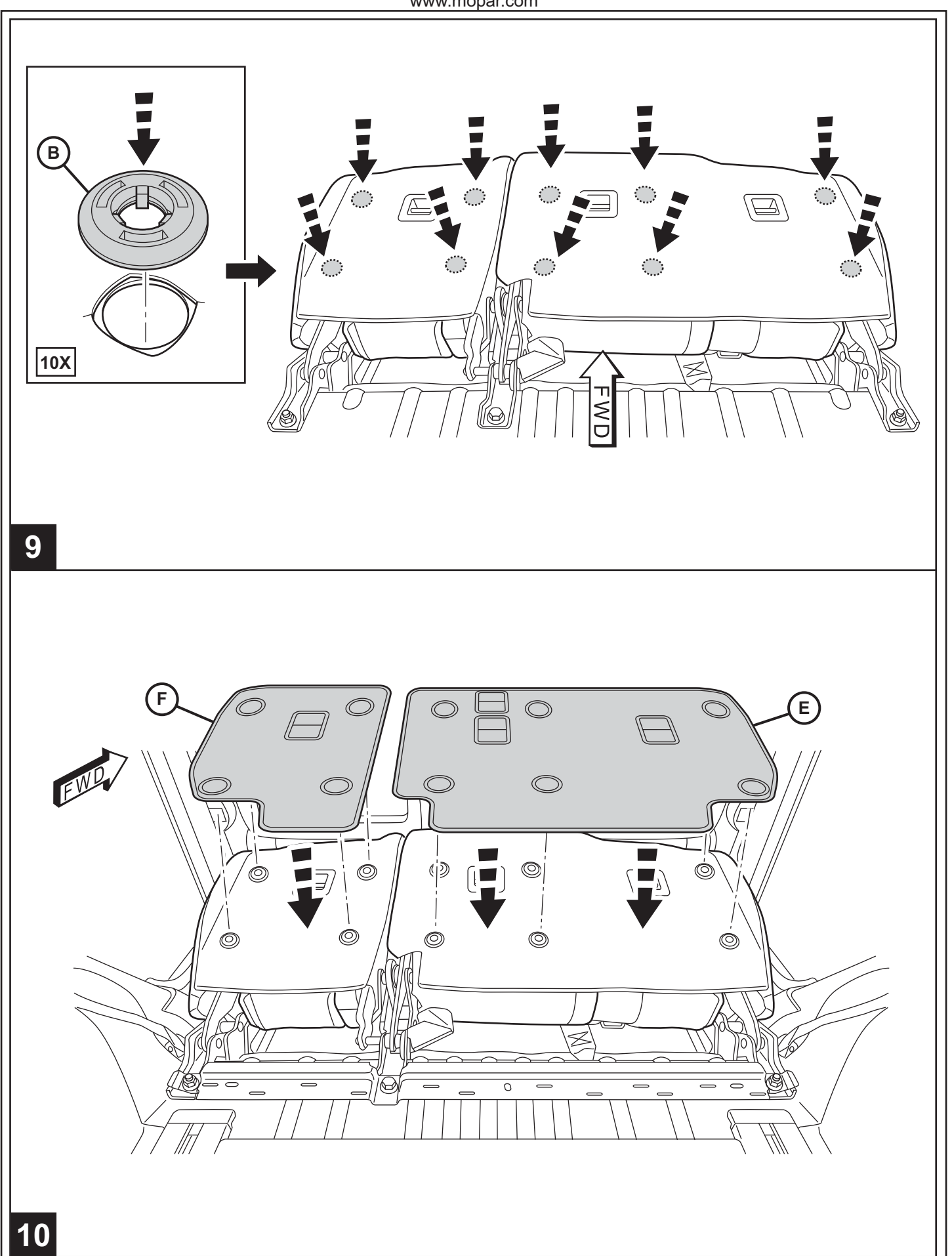

 $5\overline{5}$ 

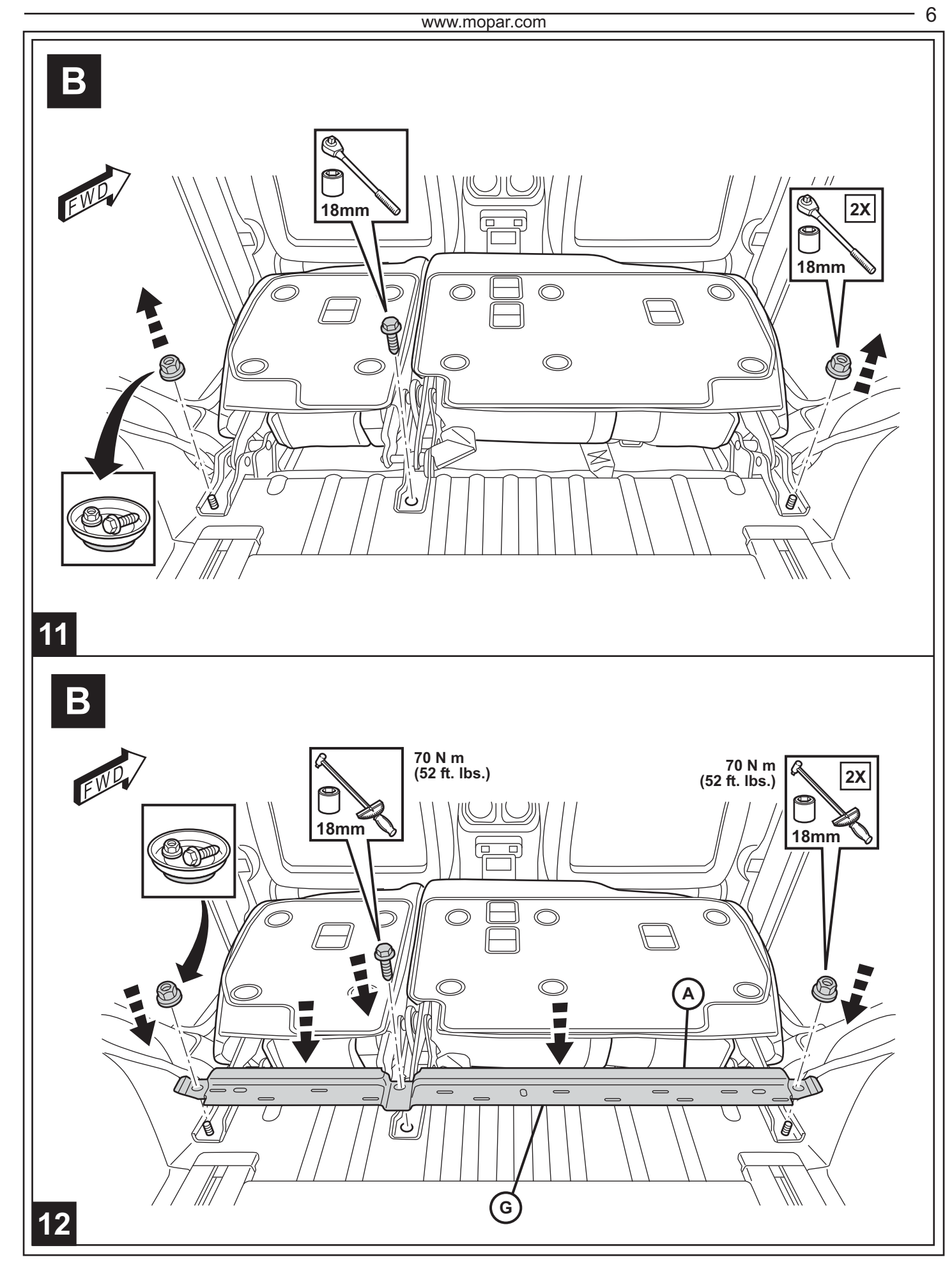

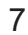

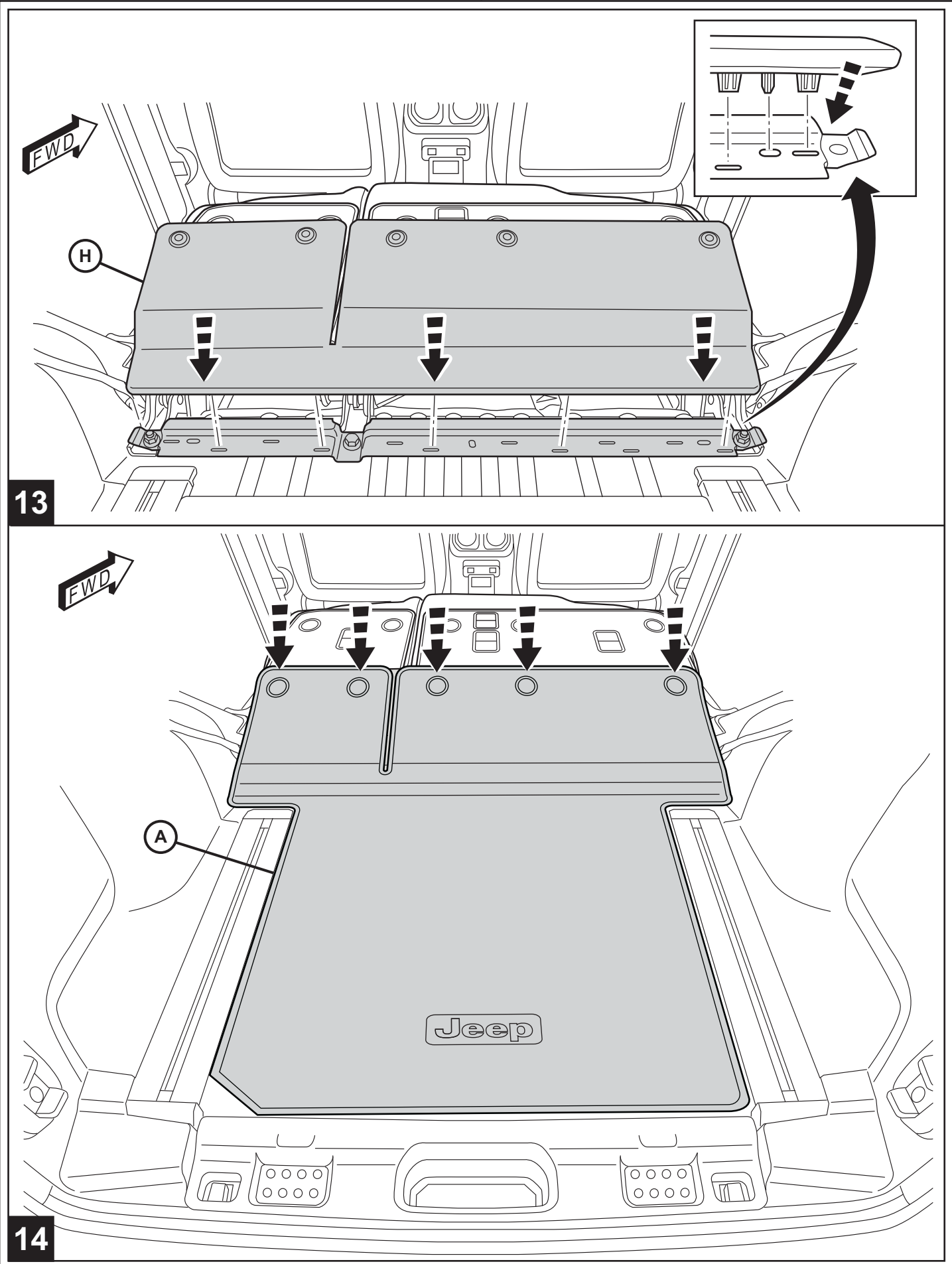

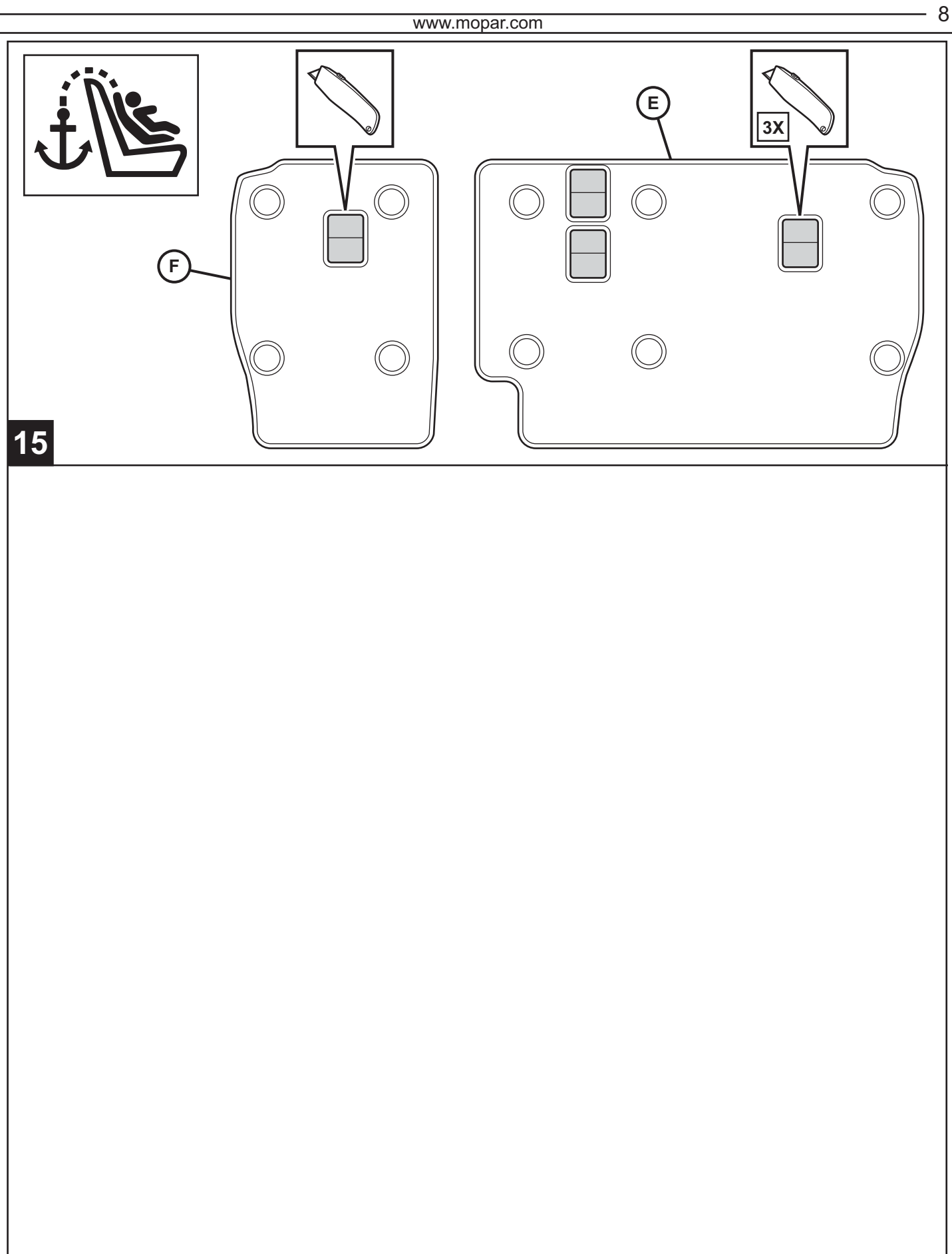